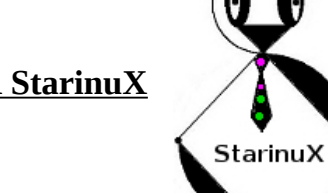

## **ARDUINO : Ce que vous avez toujours voulu savoir sans jamais oser le demander.**

Un ARDUINO et sa programmation sont souvent ressentis comme deux boîtes noires. Les erreurs et incompréhensions qui en résultent entraînent des montages qui ne fonctionnent pas ou des bugs incompréhensibles comme en témoignent les nombreuses questions qui nourrissent les forums.

**Le but de cet atelier** est d'ouvrir ces 2 boîtes noires et d'éclairer les pièges qu'elles renferment pour vous donner les connaissances qui vous aiderons à faire des montages qui fonctionnent.

## **Prérequis : aucun**

Niveau : Tous niveaux (du débutant au chevronné)

-Simple curieux : venez découvrir ce que sont les ARDUINO

-Débutants : venez apprendre comment progresser plus sereinement.

-Intermédiaires : venez trouver des réponses à quelques points encore obscurs.

-Avancés : venez amener votre expérience et peut-être poser quelques questions.

# **Ordinateur :**

**Un portable avec l'IDE ARDUINO installé** pour ceux qui voudront faire les exercices. L'IDE tourne sous MAC, WINDOWS et LINUX, l'atelier est donc ouvert à tous. Notez toutefois que l'animateur sera sous LINUX.

# **Matériel :**

L'essentiel des exercices sera fait avec une carte UNO.

Apporter pour les montages : une breadboard et des fils de câblage, 2 LED, quelques résistances (entre 300 et 1000 Ω) , un bouton poussoir et éventuellement 1 potentiomètre d'environ 10 KΩ. N'hésitez pas à amener un peu plus (cartes ou composants) pour prêter aux auditeurs démunis si besoin.

# **Programme de cet atelier sur une journée :**

Le matin sera consacré à comprendre le hardware (cartes Arduino, alimentations, microcontrôleurs) et l'après-midi à sa programmation (langage ARDUINO et compilateur)

# **Animateur :**

Gil GENTIS qui a animé deux séries d'ateliers sur la programmation avancée des ARDUINO en langage C ( 2017 et 2018 ).